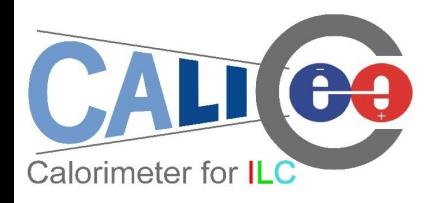

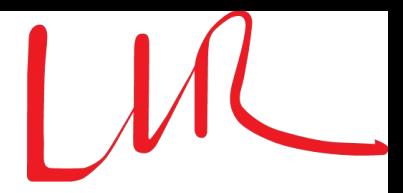

# Status of Druid

Manqi RUAN

Laboratoire Leprince-Ringuet (LLR) Ecole Polytechnique 91128, Palaiseau

07/10/2010 ECFA 2010@CERN 1

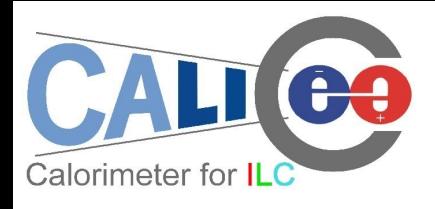

### **Outline**

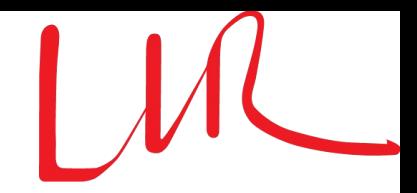

- Introduction
- Event display (*LCIO file*)
	- Objects & Options
	- Example: analysis reconstruction algorithm performance
- Geometry display (*GDML/xml file*)
- Summary

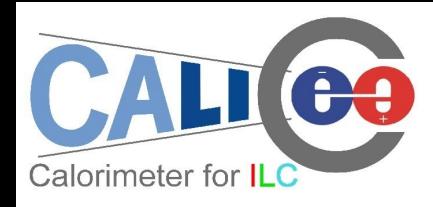

## DRUID: display for ILD

- Motivation:
	- To understand the ILC events & jet/shower details
	- To understand/analysis reconstruction algorithm performance

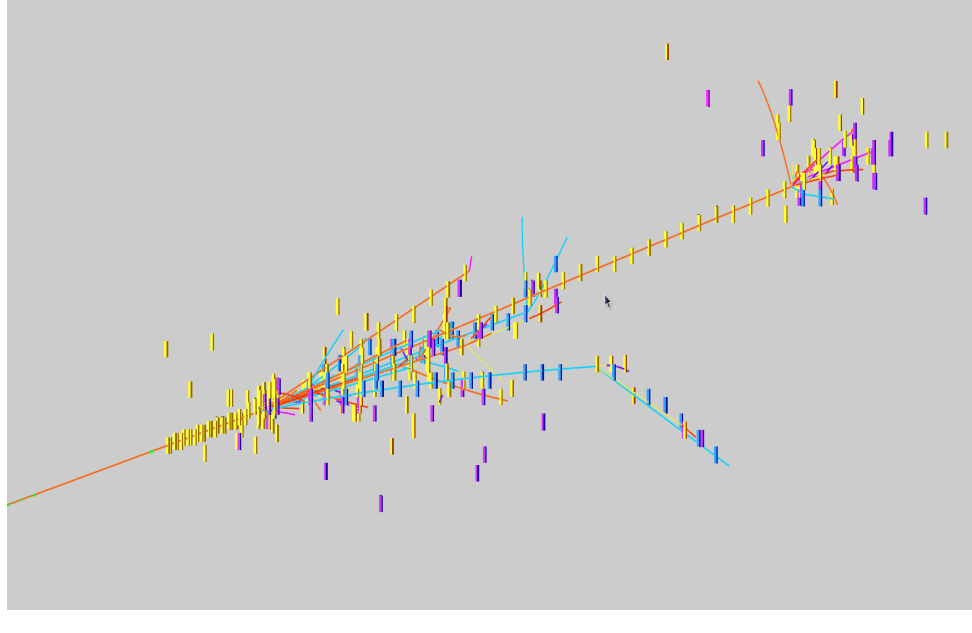

*Left: 40GeV pion shower* 

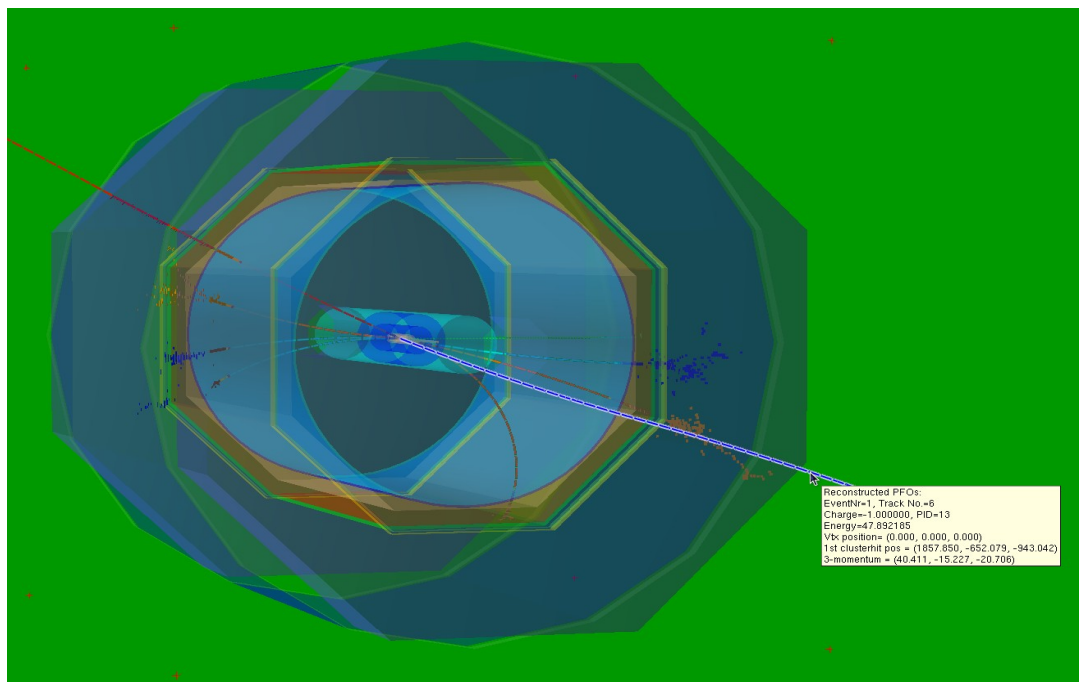

*Right: 230GeV Z(μμ)H(ττ) event Developed by Manqi, Vincent, Gabriel, Daniel & Jayant*

Based on ROOT TEve class, visualize event information (in slcio file) and/or detector geometry (gear xml or gdml file) in arbitrary combination & different styles

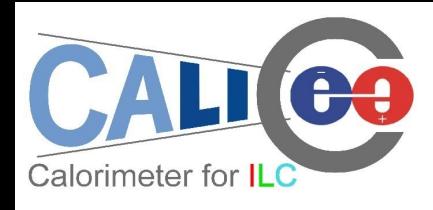

### Event objects

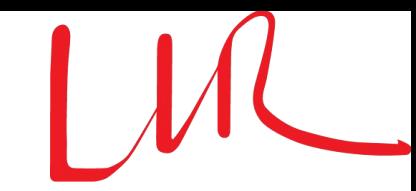

- LCIO collections:
	- MCTruth level: MCParticle tracks. To mark event type, mother particles at VTX can be displayed as arrows
	- Simulation level: simulated calorimeter/tracker hits: cuboid/points with tunable size/color according to Energy, dE/dx, PID, Mother PID, index, ...
	- Reconstruction level:
		- Intermediate reconstruction collections: Digitized detector hits, reconstructed tracks, clusters, Vertexes...
		- Final Reconstructed Particle (Particle Flow Objects): displayed as track + assigned cluster
	- Skipped collections: LCRelation, LCGenericObject

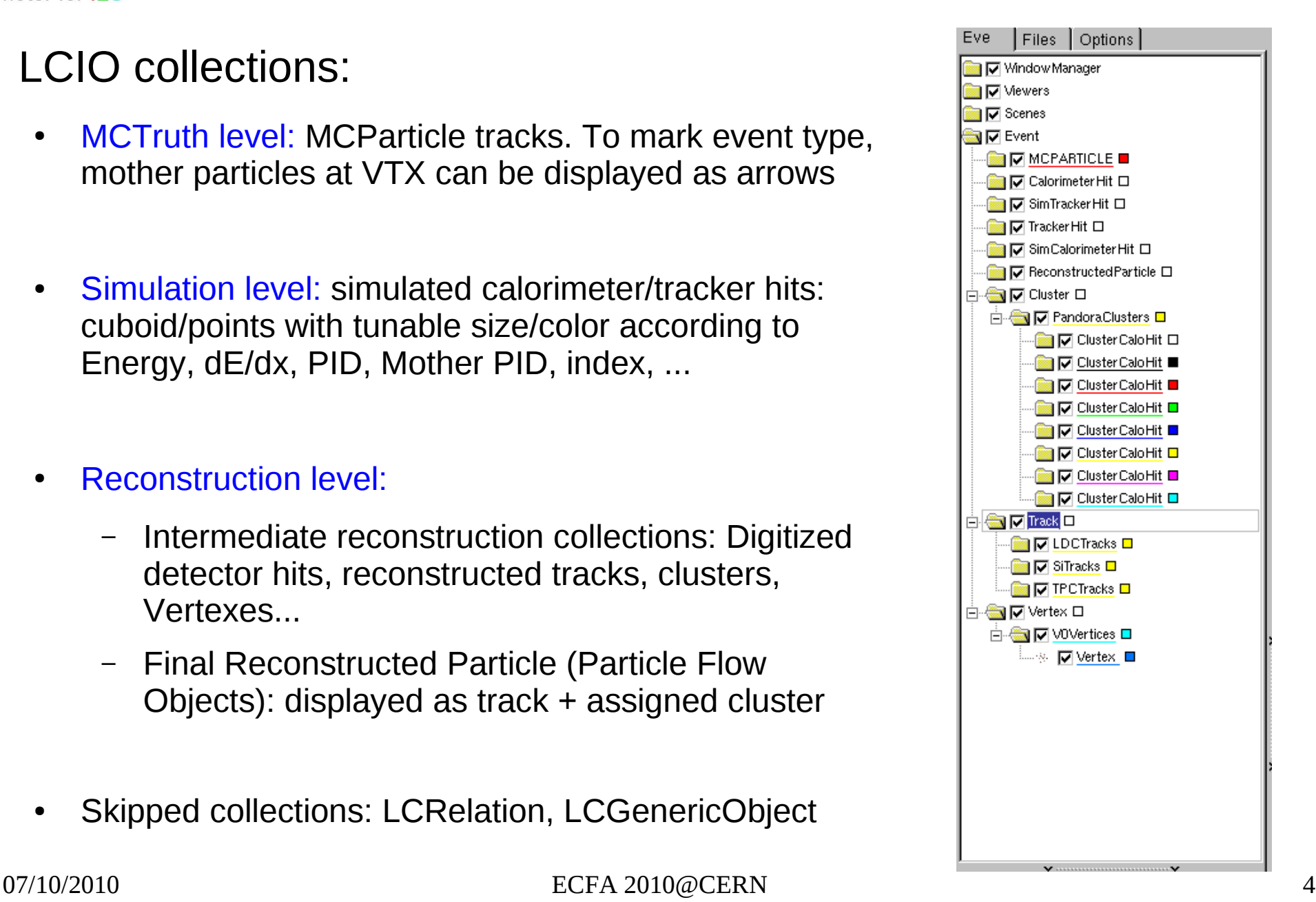

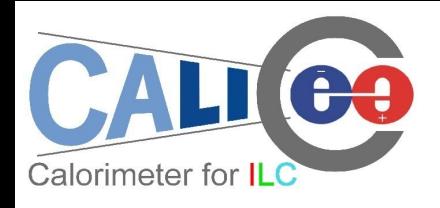

### **Options**

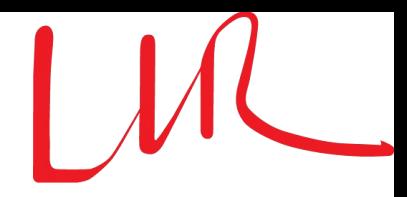

- General:
	- Zoom, Rotate (with arbitrary center), Project, Tunable illuminating, bkgrd, references...
- For Individual objects:
	- Pick up & read attached information
	- Display/hidden: inherit the status from last event & always display new collections
	- Color/size options

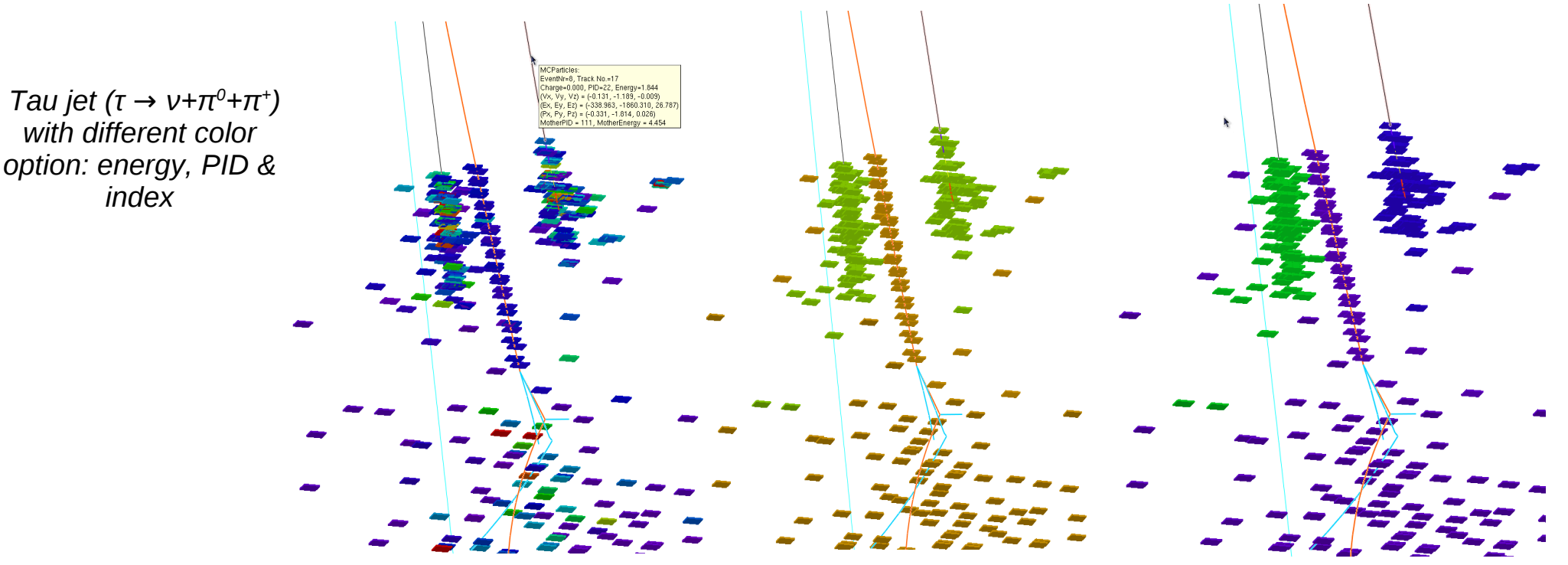

*index*

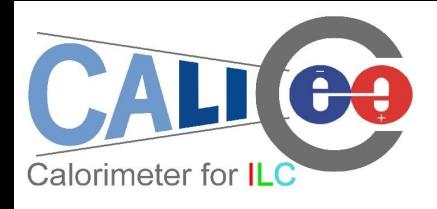

### GUI Panel

- **Buttons** 
	- **Event navigation**
	- Target: select rotation center
	- Reroll object color if supported, i.e, clusters
	- Drew back to origin orientation & scale
	- Collection selection: switch between two scenarios
		- Minimal (default):

*MCParticle + Simulated Hits (+ Reconstructed PFO + geometry)*

– Maximal:

*All supported collection, to include intermediate reconstructed collections*

- $P<sub>T</sub>$  Cut on MCParticle: ignore event detail
- Hits options: specify color/size

Files Options **Event Navigation** Go to 아쉬 Evt Rotation Center, Hits Color  $\bullet$ PTCut for MCParticle: -1.5 쉬 GeV SimCaloHit Colour According to: **Hit Energy** 고마취 Size of the Simuhits: Ratio to sidesize = 2cm PFOCaloHit Colour According to: PDG of Track 고해 Size of PFO hits: Cluster Hit Size:  $1.0$  즉 Digitized Calorimeter Hit Size  $\Box$  Scale the calorimeter hits according to the logarithm of hit energy 1.0 負 Size of the hits: Ratio to sidesize =  $2cm$ **DHCAL Colormap** Thresholds:  $0 - 1$ 10, 100 & 1keV: Global SF for Digitized Hit-Cell Color Scale: 고취 07/10/2010 CORECTER ECFA 2010@CERN CORECTER CORECTER CORECTER CORECTER

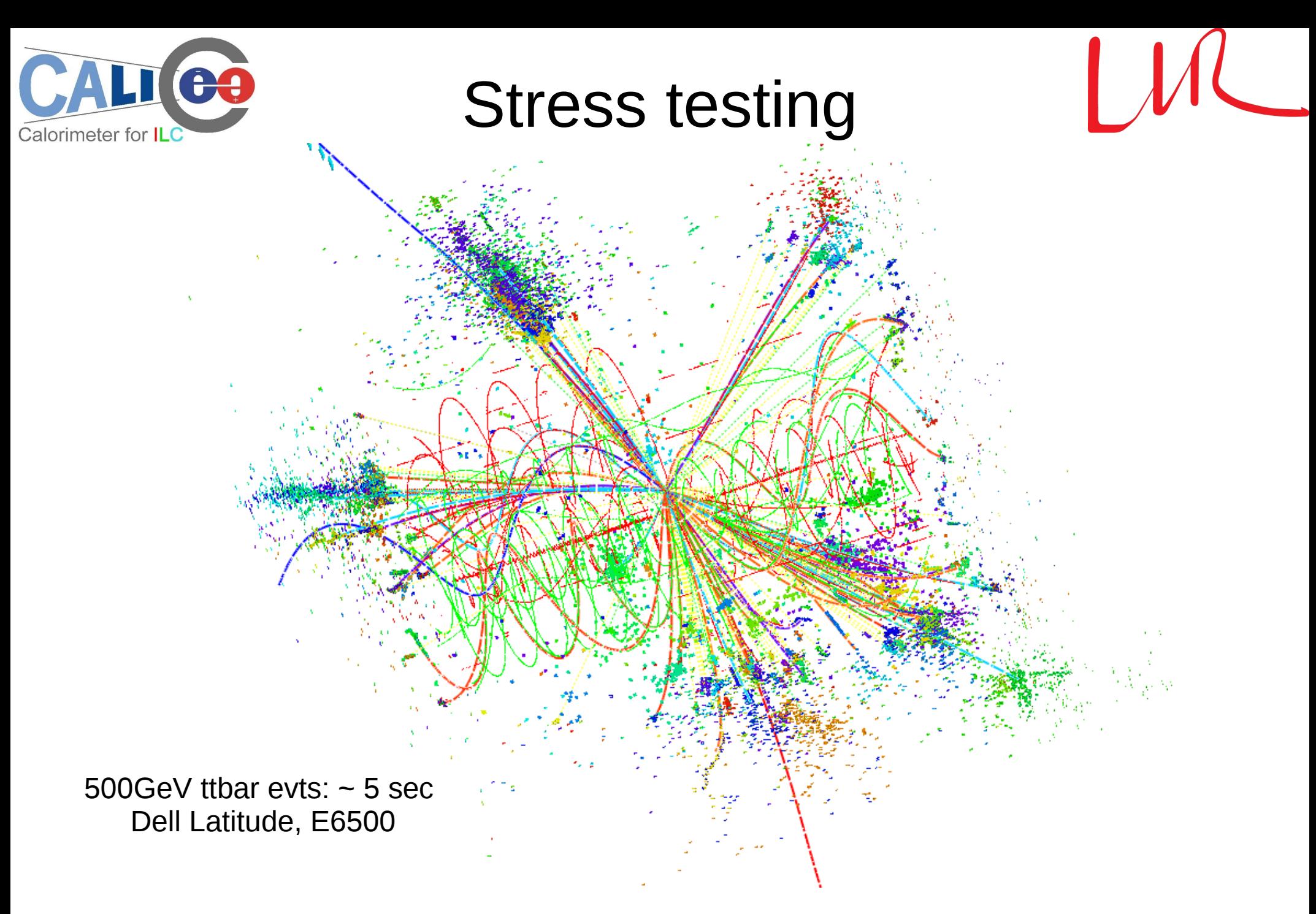

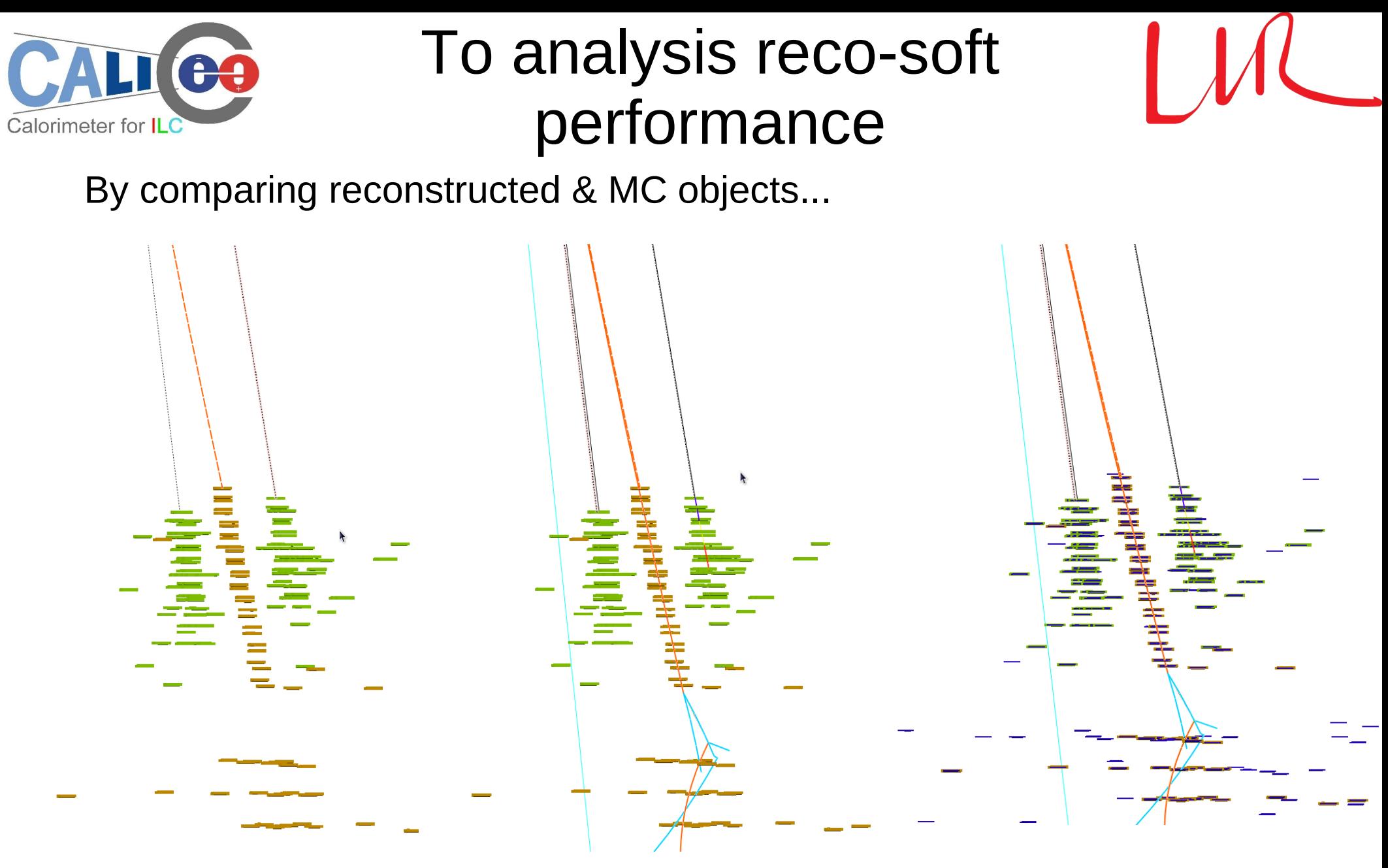

*Same τ jet, from left to right:* 

- *PFO;*
- *PFO + MCParticle;*
- 07/10/2010 PFO + MCParticle + MC Calo Hits (with uniform blue color);  $^{8}$

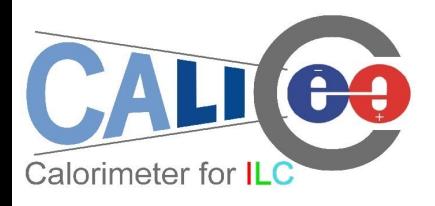

#### qq evt@91.2GeV

Total energy  $= 109$  GeV, Total Neutral energy = 21.3 GeV

MCTruth level: 36GeV Pion

PFO level: 36GeV Pion with 27.3GeV Cluster + 19.4GeV neutron

Splitting of hadron cluster: over estimated cluster energy + fake seed

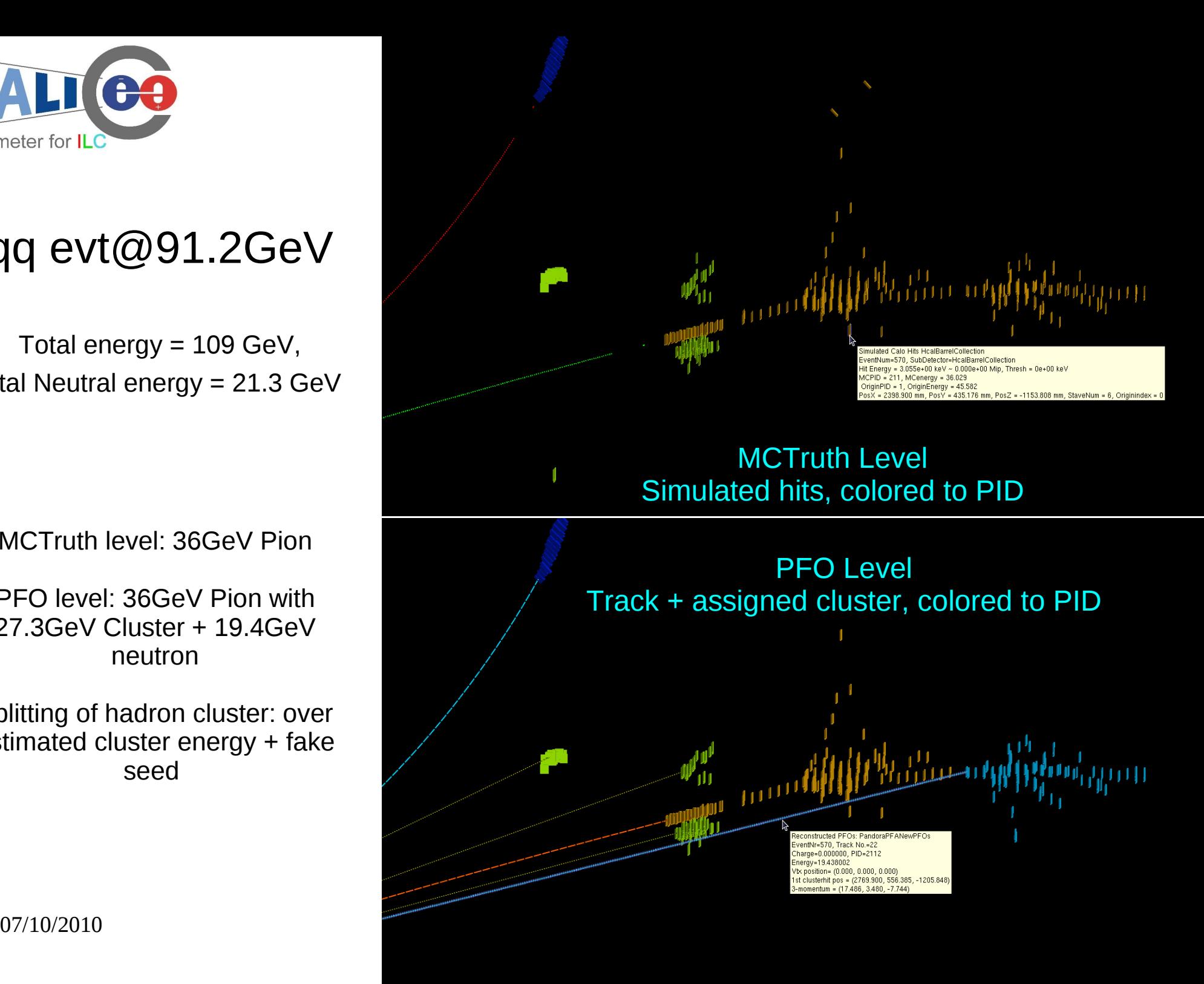

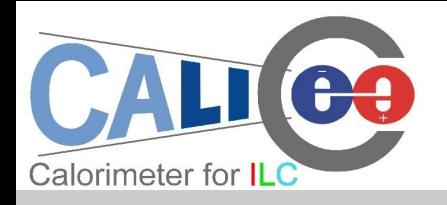

#### CALICE TB events

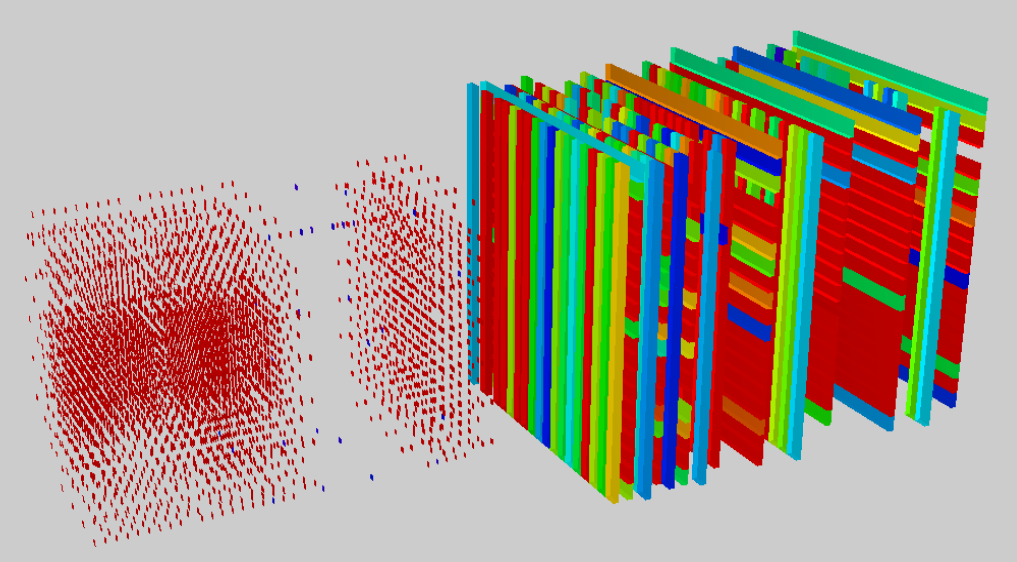

*Run 330437, self Calibrate evt Run 330437, MIP evt:* 

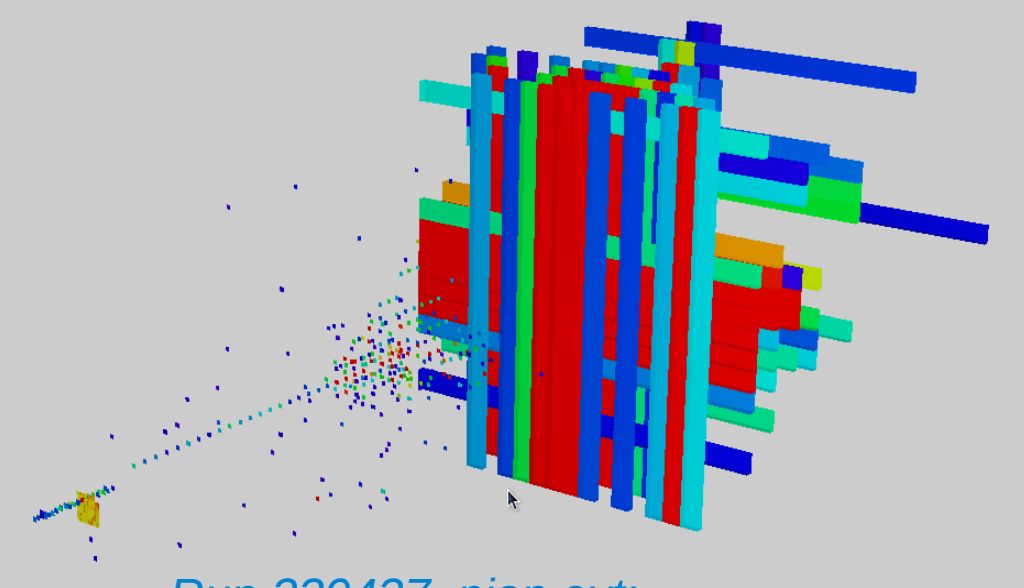

*Run 330437, pion evt: noisy ECAL wafer*

07/10/2010 ECFA 2010@CERN 10 *Run 520199, evt 1635 Square evt* 

*Misalignment (?)*

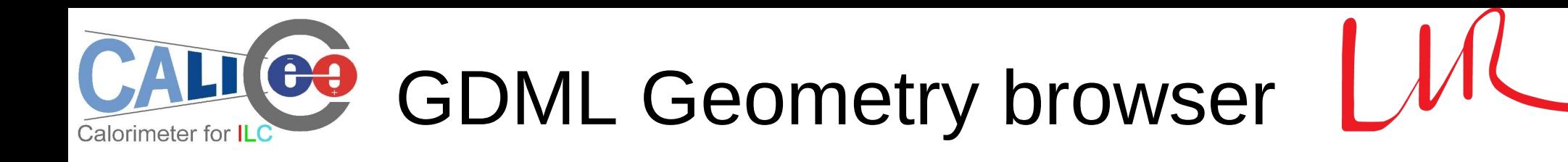

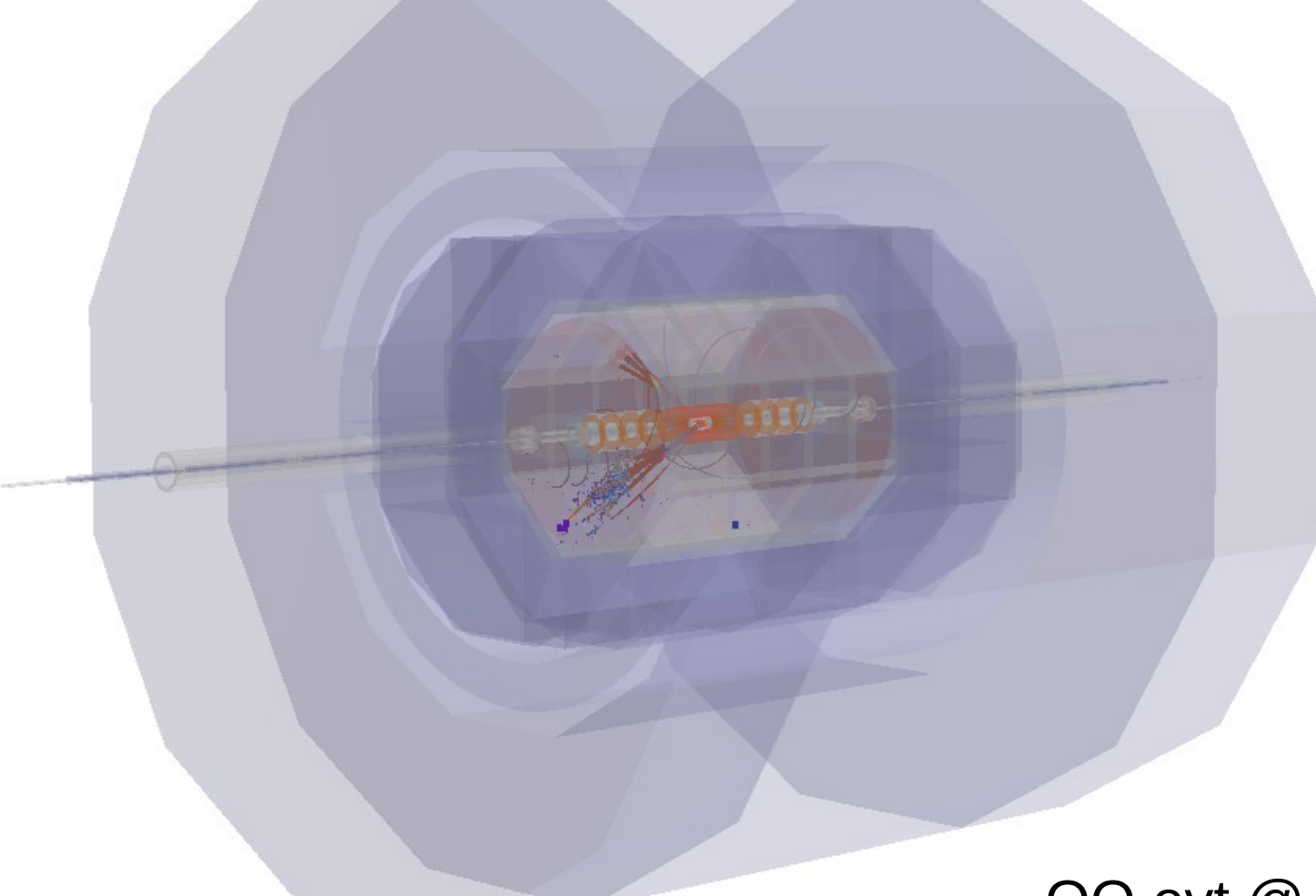

#### QQ evt @ Z Thr, ILD

#### *Available since Druid\_1.8*

07/10/2010 ECFA 2010@CERN 11

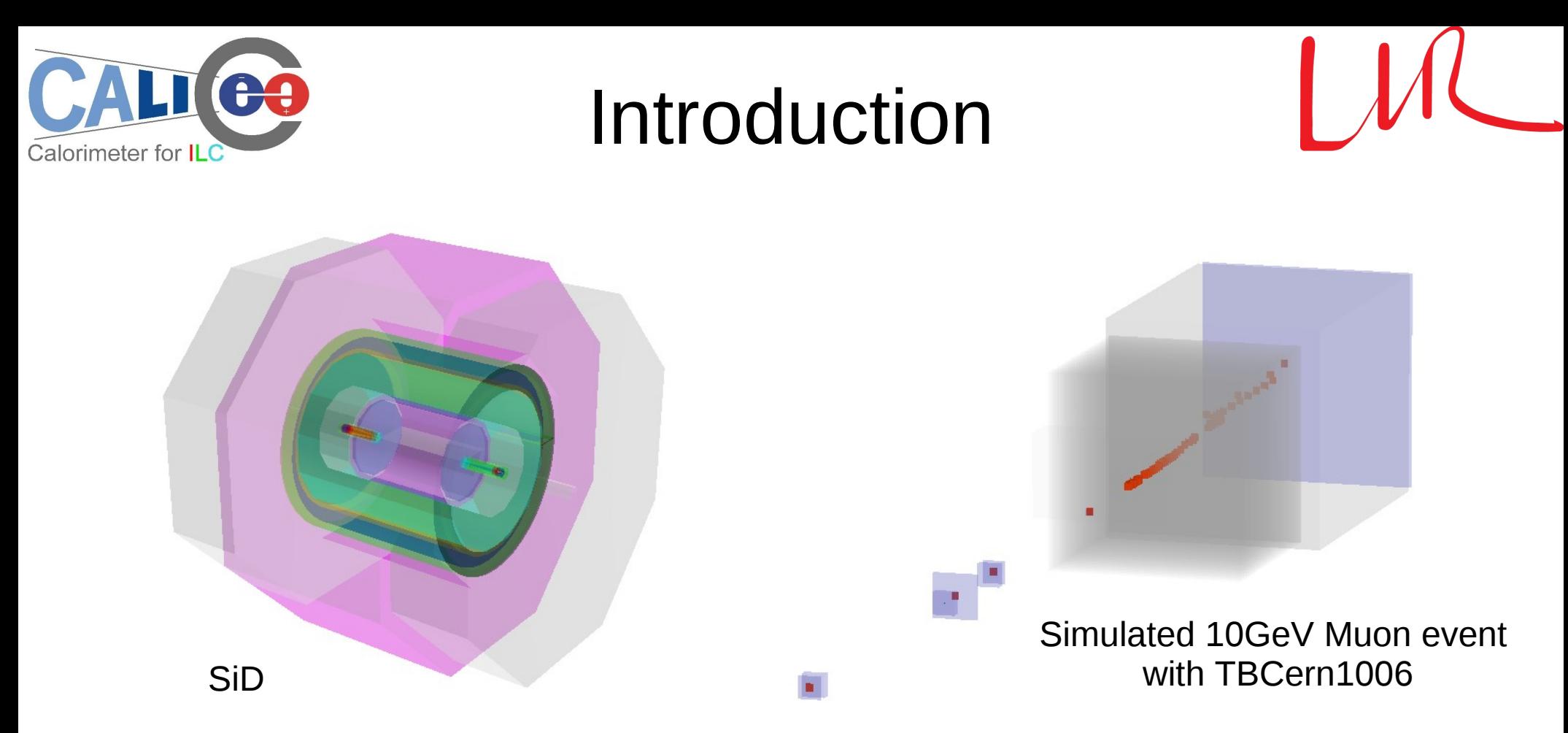

- GDML file: simulation level geometry information, could be dumped from Mokka ( *version higher than 07-03. Converted gdml to root file for Druid*)
- Druid Option:
	- Tunable transparency, color, bkgrd, mount/unmount sub detectors...
	- Tunable display depth

07/10/2010 ECFA 2010@CERN 12

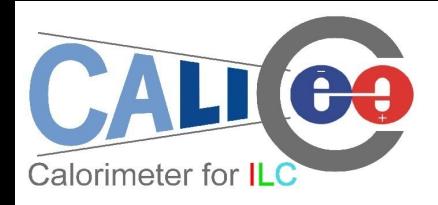

#### Examples

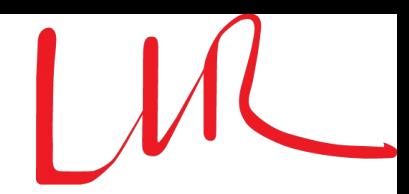

#### Inner Detector of ILD: Vtx, SiD (*Num of Volumes > 700*)...

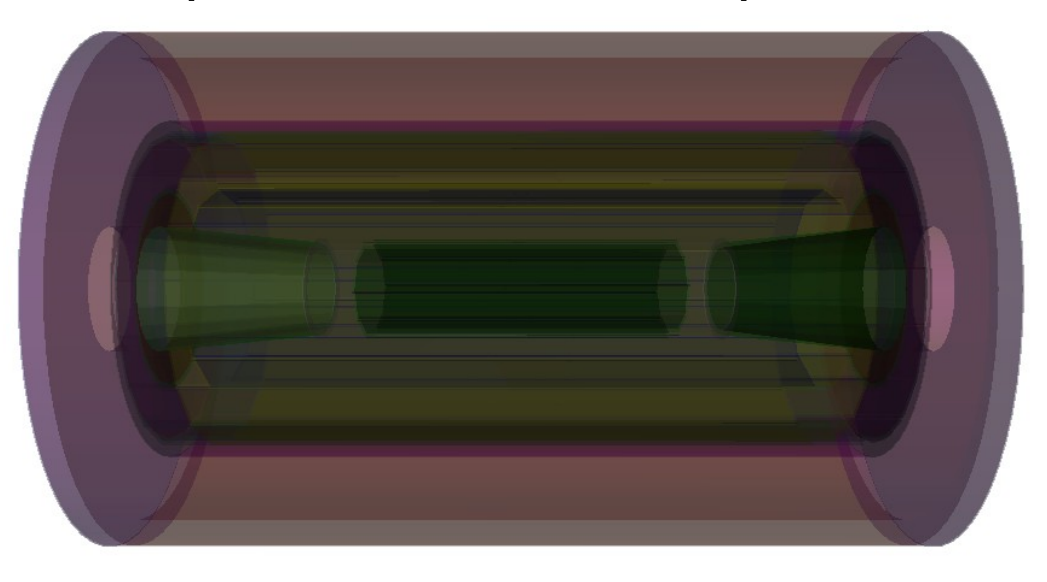

#### ILD Detector: dismount Yoke, Coil and partial of the Calo

1.12

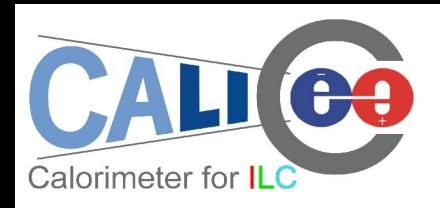

### Display depth

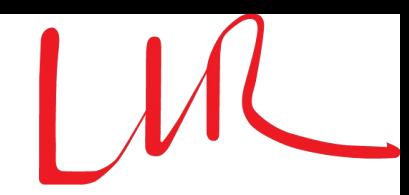

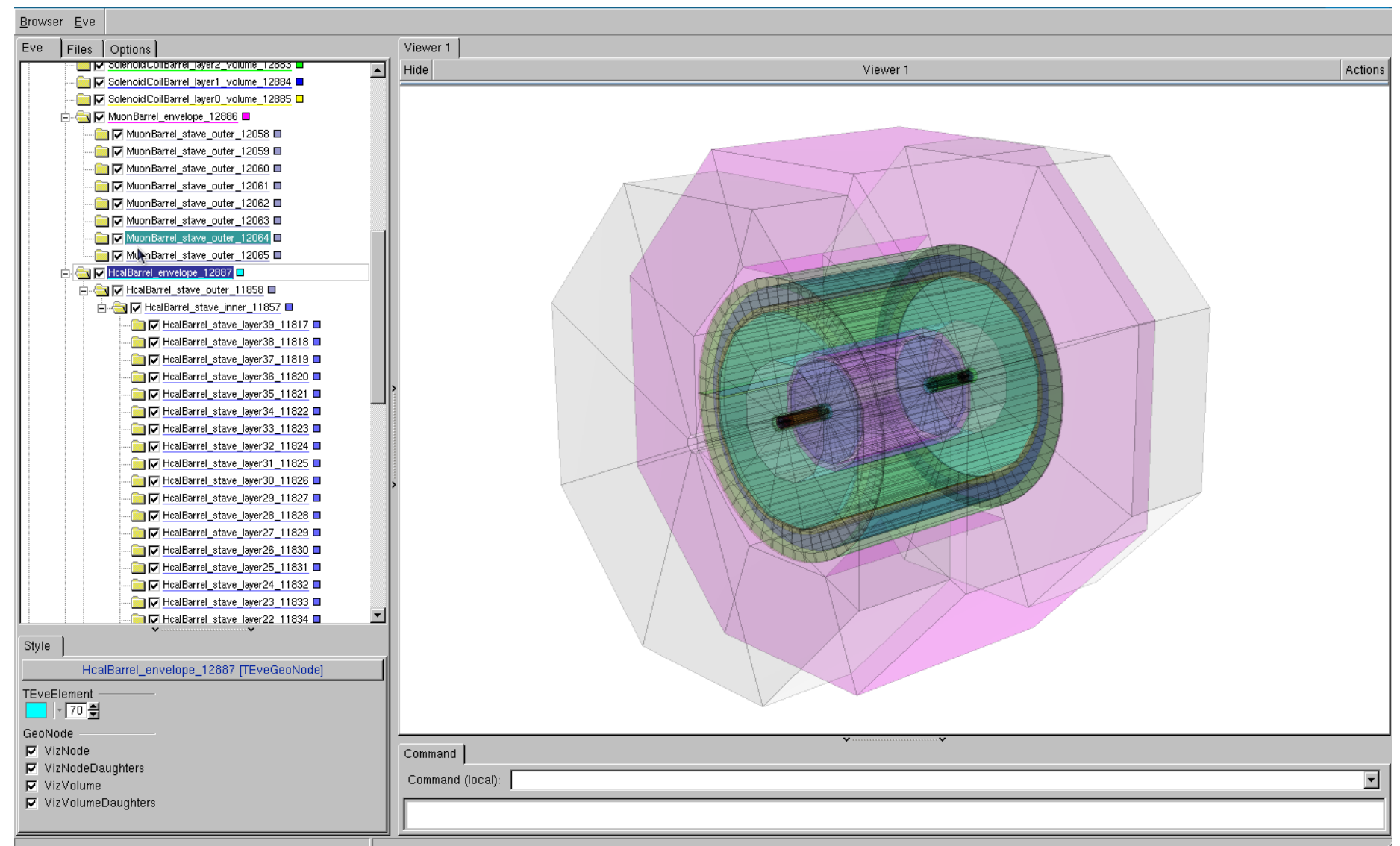

07/10/2010 ECFA 2010@CERN 14 Hierarchy of geometrical volume in gdml file. Higher Depth = More detailed info

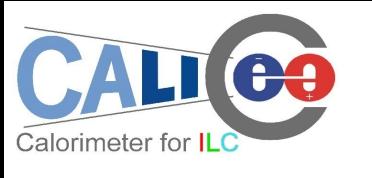

#### Examples

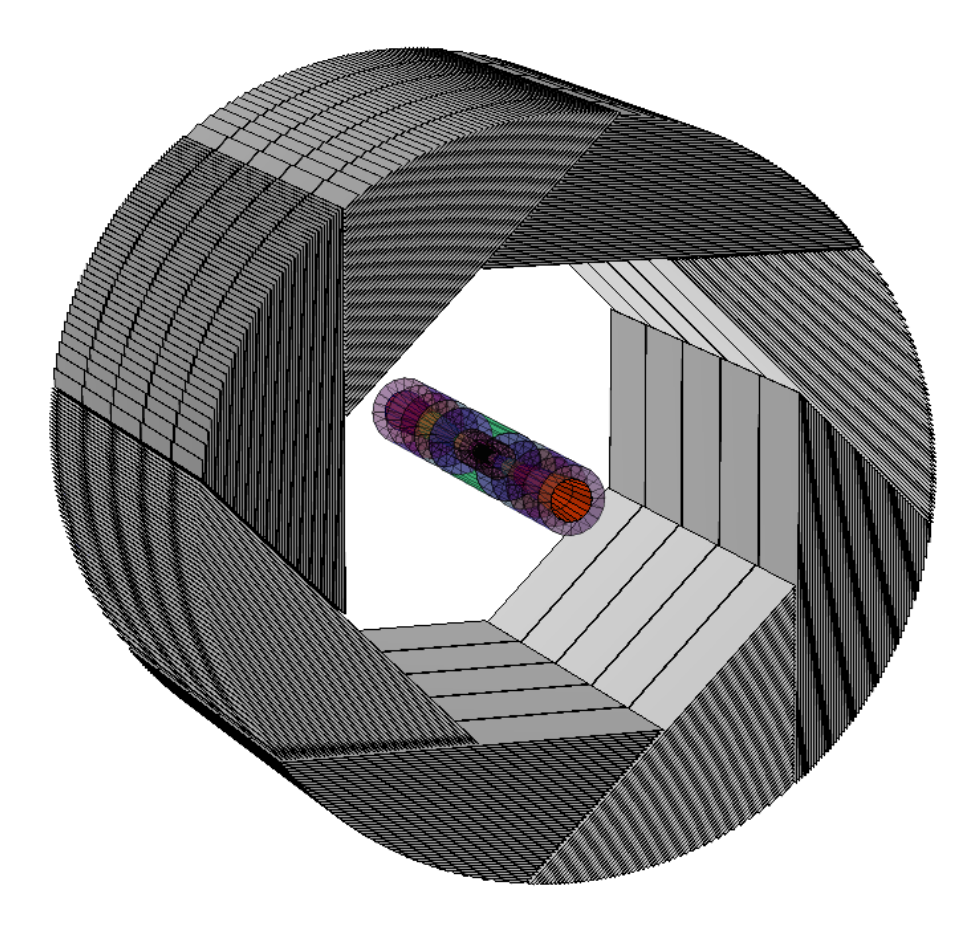

*ILD (a la Videau) HCAL Barrel + inner detectors at DD = 3*

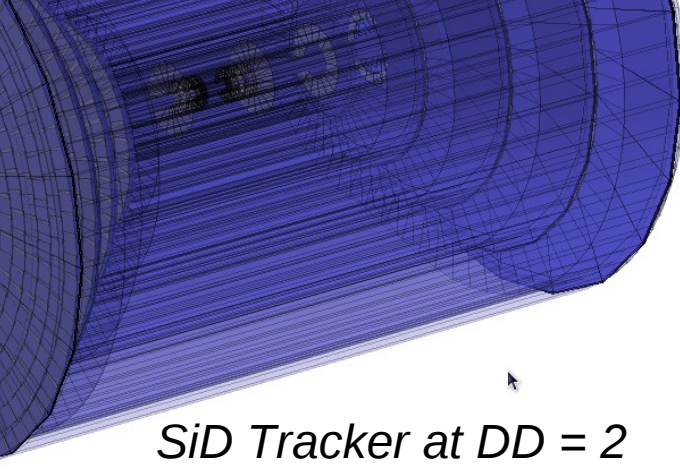

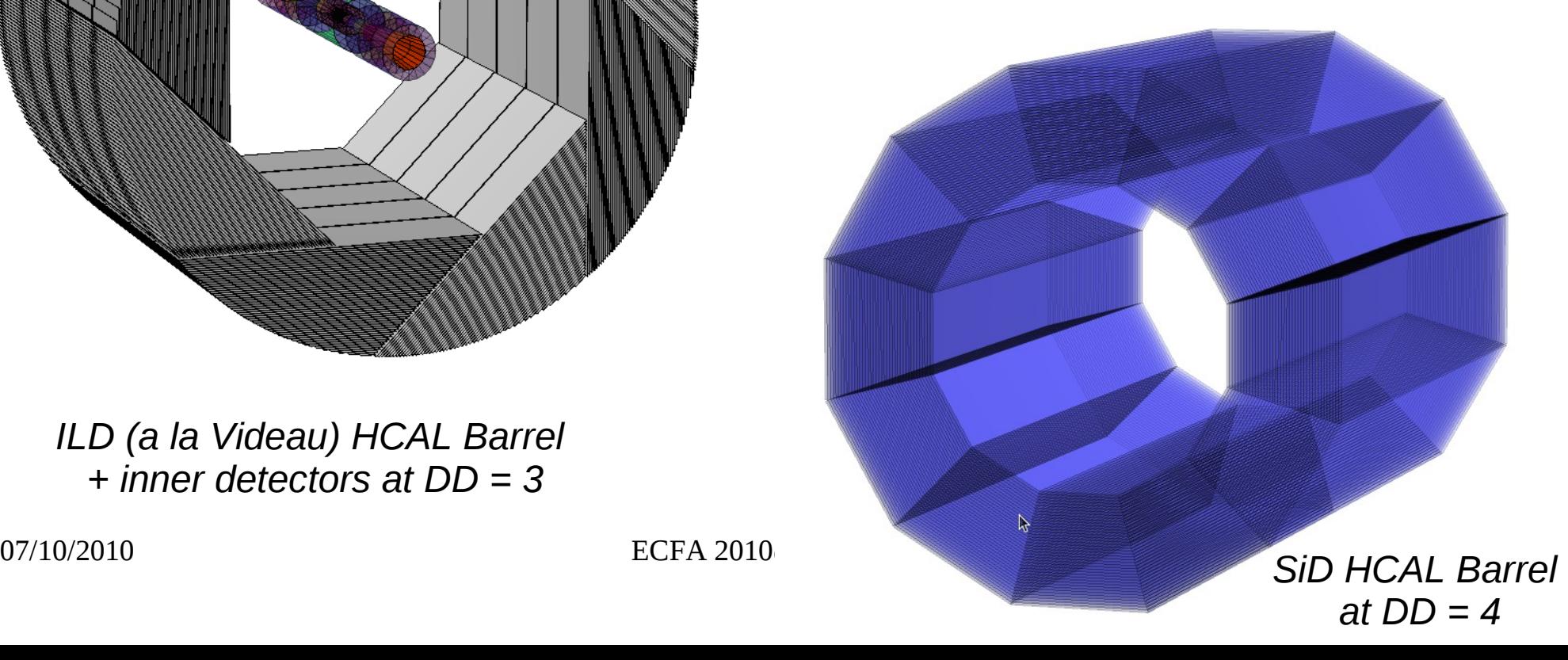

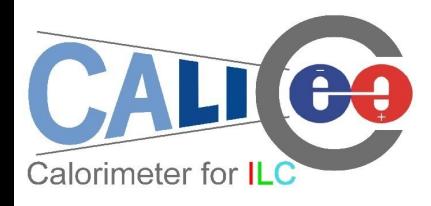

#### **Summary**

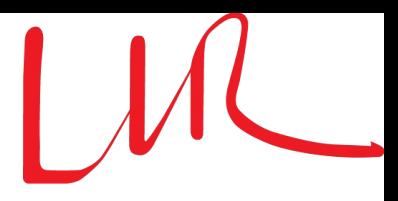

- **Druid is ready:** to visualize event information & detector geometry
	- Better understand event and reconstruction algorithm performance
	- With the gdml file, detector geometry could be visualized to simulation level
- **Availability** 
	- DESY SVN server: svn co<https://svnsrv.desy.de/svn/Druid/trunk>Druid
	- LLRforge: svn co https://llrforge.in2p3.fr/svn/Druid/trunk Druid
	- <http://llr.in2p3.fr/~ruan/ILDDisplay>
- For more detail
	- Manual: http://polywww.in2p3.fr/~ruan/ILDDisplay/DruidManual\_v1.8.pdf

### Special thanks to Mr. TAdam (Matevz Tadel) stands behind TEve...

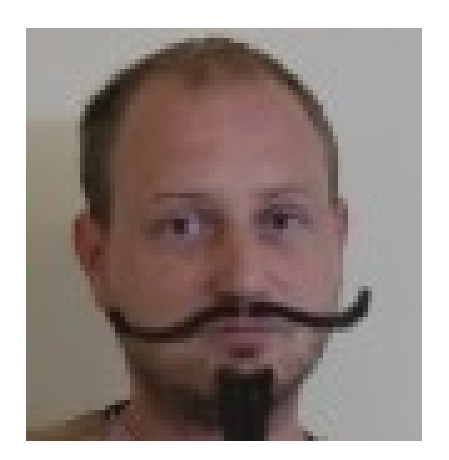

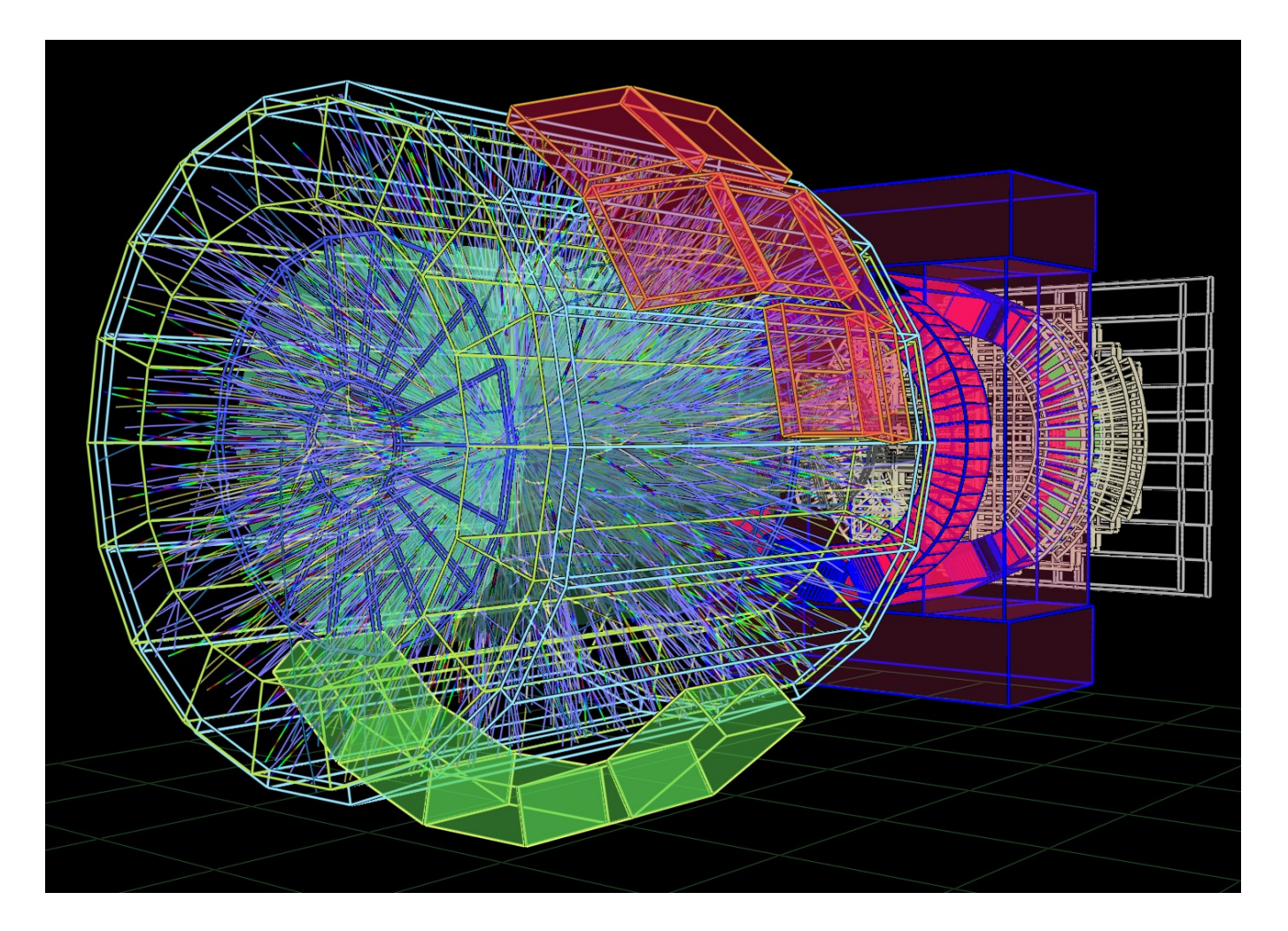

#### BK Slides

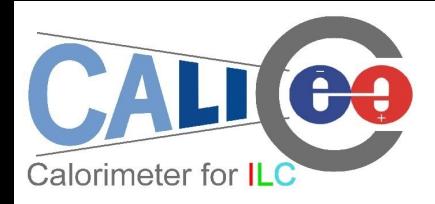

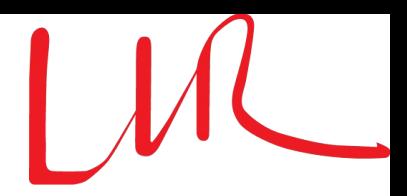

- Flexible parameter managing beside the steering file
	- *bin/Druid*: print a instruction for the input format
	- Separate geometry & data display
		- *bin/Druid \*.slcio*: display the first event in given slcio file
		- *bin/Druid \*.gdml(\*.xml)*: display detector geometry
	- Together with other arguments:
		- *bin/Druid \*.slcio \$EventNumber*: given event in given slcio file
		- *bin/Druid \*.slcio \*.gdml(\*.xml)*: first event & geometry
		- *bin/Druid \*.slcio \*.gdml(\*.xml) \$EventNumber*
		- *bin/Druid \*.slcio \*.gdml(\*.xml) \$RunNumber \$EventNumber*
- Screen output with collection statistic and sub detector list

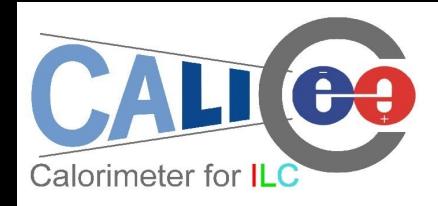

## Changing Display Depth

- **ECAL Module:** 
	- *Depth = 1: Total Volume (fine for Event Display)*
	- *Depth = 2: Divided into different slabs*
	- *Depth = 3: Equip each slab with layers of different materials (simulation level)*

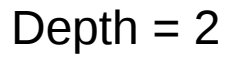

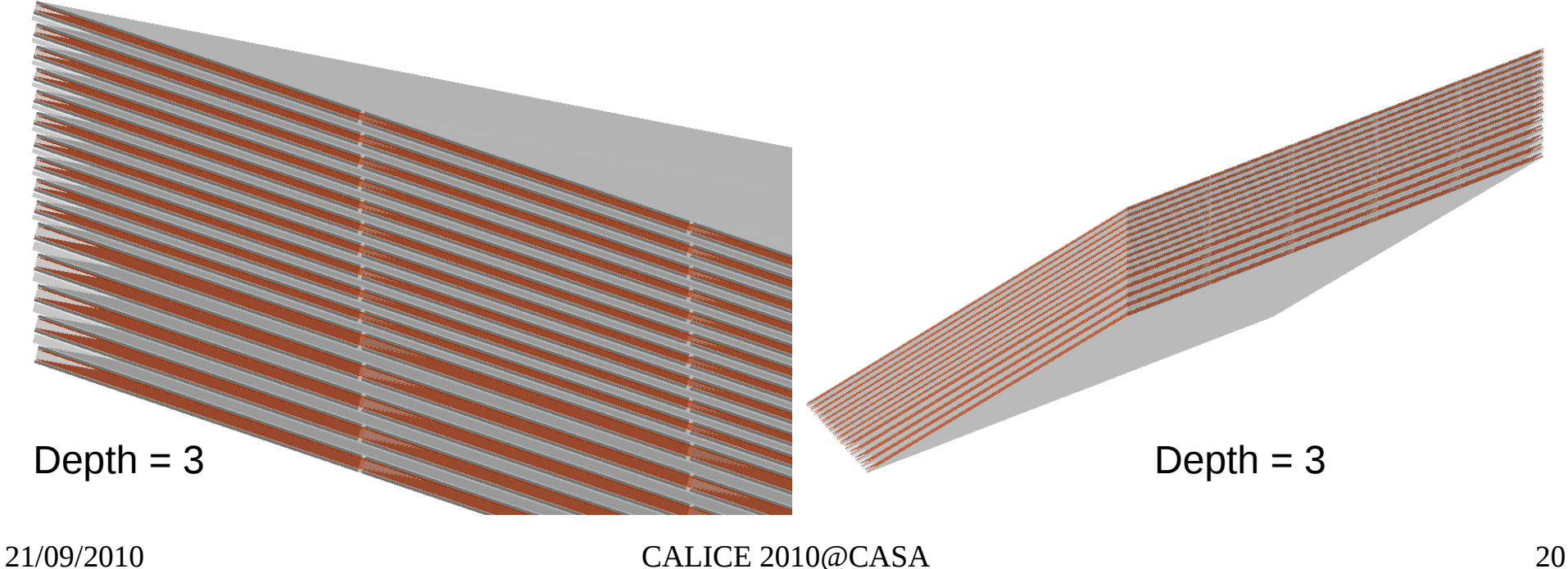